## **Лист коррекции КТП по кружку «КОМПЬТЕРНЫЙ МИР» на 6.04-11.04 2020 года Казакова Светлана Харисовна**

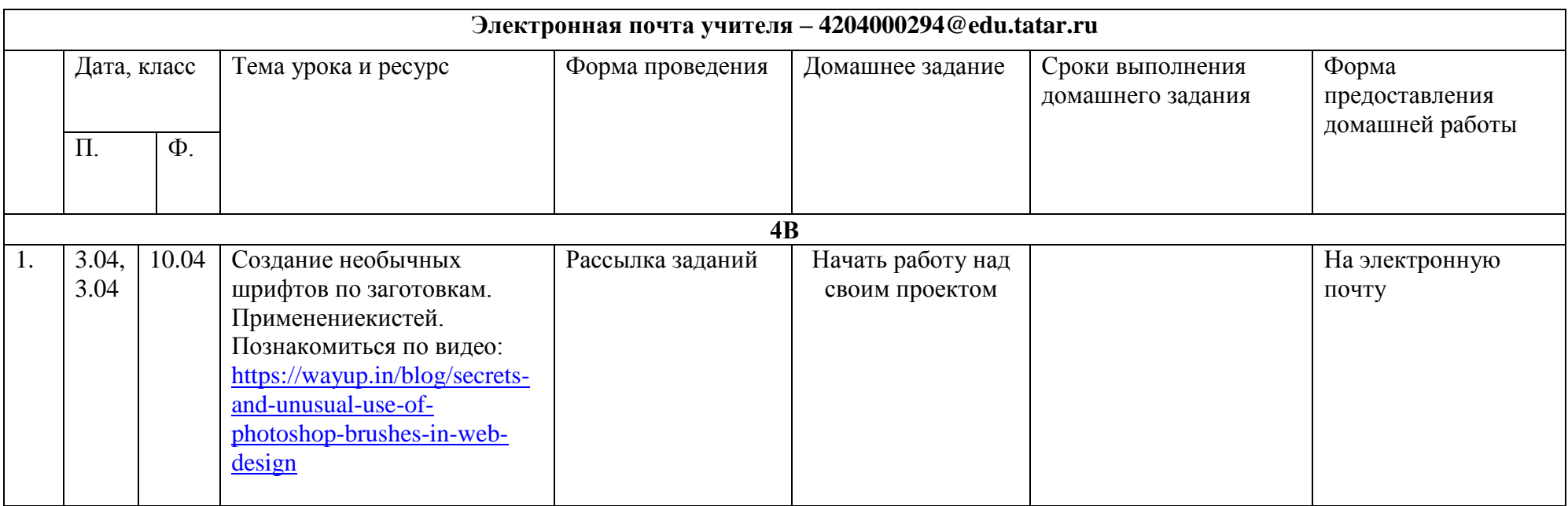